### **Environment Diagrams**

Slides adapted from Berkeley CS61a

• A visual tool to keep track of bindings & state of a computer program

In this class, we use Python as our primary language
 The diagrams we teach can be applied to similar languages

#### Why do we use Environment Diagrams?

- Environment Diagrams are conceptual
  - understand *why* programs work the way they do
  - confidently predict how a program will behave
- Environment Diagrams are helpful for debugging
  - When you're really stuck,

diagramming code > staring at lines of code

- Environment Diagrams will be used in future courses
  - CS 61C (Machine Structures)
  - CS 164 (Programming Languages and Compilers)

#### What do we've seen so far

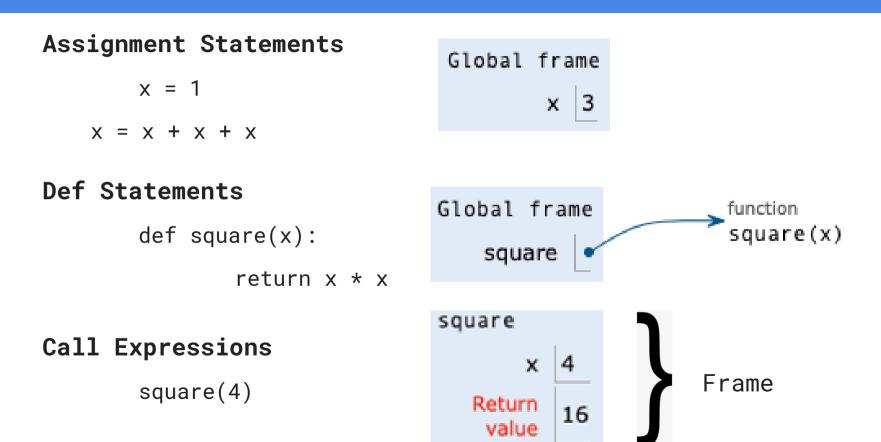

#### Terminology: Frames

A **frame** keeps track of variable-to-value bindings.

• Every call expression has a corresponding frame.

**Global**, a.k.a. the global frame, is the starting frame.

• It doesn't correspond to a specific call expression.

#### Parent frames

- The parent of a function is the frame in which it was defined.
- If you can't find a variable in the current frame, you check it's parent, and so on. If you can't find the variable, NameError

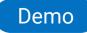

### Terminology: Frames

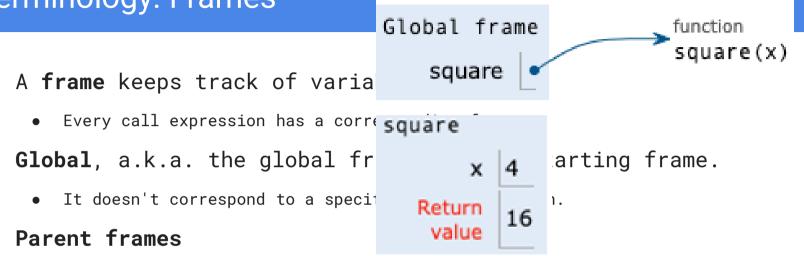

- The parent of a function is the frame in which it was defined.
- If you can't find a variable in the current frame, you check it's parent, and so on. If you can't find the variable, NameError

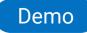

## **Check Your Understanding**

### Draw the environment diagram

def square(x):
 return x \* x

def sum\_of\_squares(x, y):
 return square(x) + square(y)

sum\_of\_squares(3, 4)

Demo

Remember to evaluate the **operator**, then the **operand(s)**, then apply the **operator** onto the **operand(s)**.

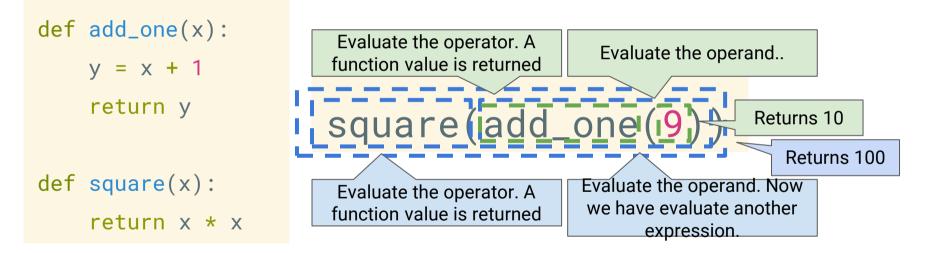

What will the environment diagram look like? (When are frames created?) The environment diagram should reflect Python's evaluation.

## Variable Lookup

#### Local Names

Variable Lookup:

- Lookup name in the current frame
- Lookup name in parent frame, its parent frame, etc..
- Stop at the global frame
- If not found, an error is thrown

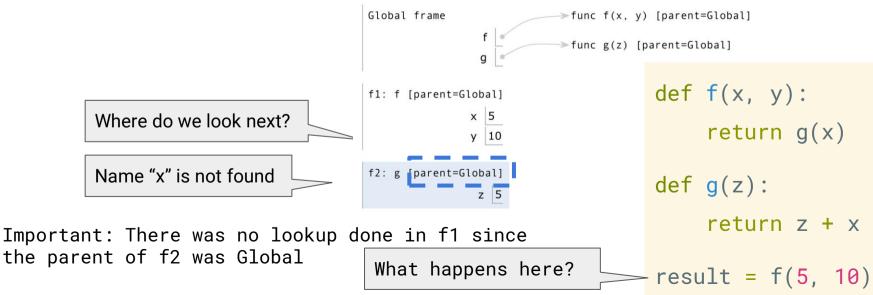

#### Local Names

Variable Lookup:

- Lookup name in the current frame
- Lookup name in parent frame, its parent frame, etc..
- Stop at the global frame
- If not found, an error is thrown

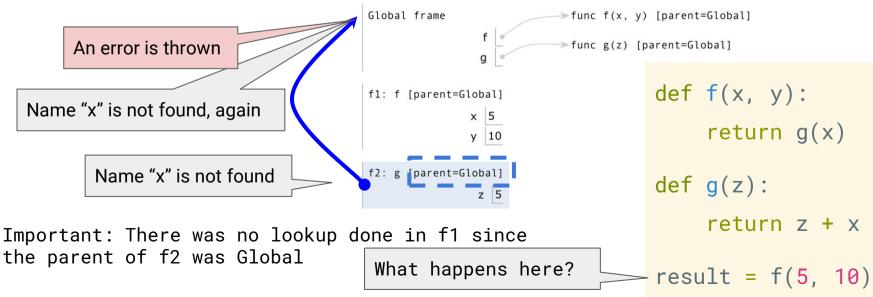

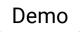

#### **Evaluation vs Apply**

```
def a_plus_bc(a, b, c):
    """
    >>> a_plus_bc(2, 3, 4) # 2 + 3 * 4
    14
    """
    bc = b * c
    return a + bc
```

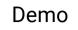

#### **Evaluation vs Apply**

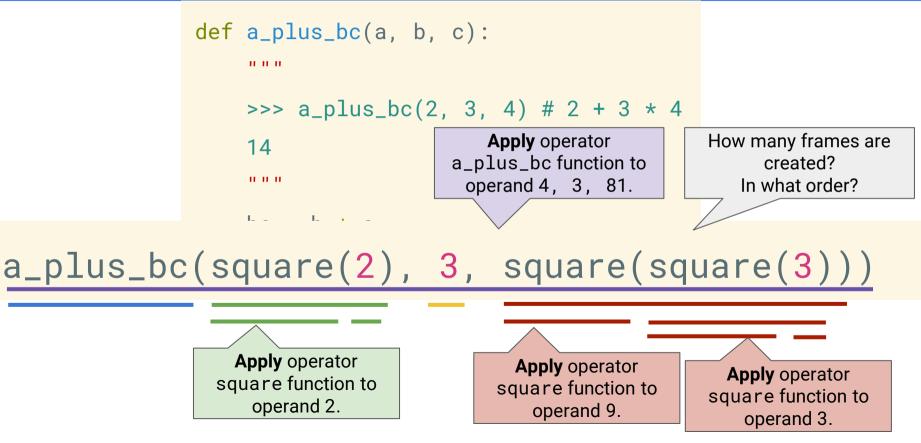

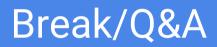

## Lambda Expressions

### Lambda Expressions

25

Expressions that evaluate to functions!

```
A function with parameter x that returns the value of x * x
>>> square = [lambda]x;[x * x]
>>> square
<function <lambda> ... >
>>> square(4)
16
>>> x = square(5)
>>> x
```

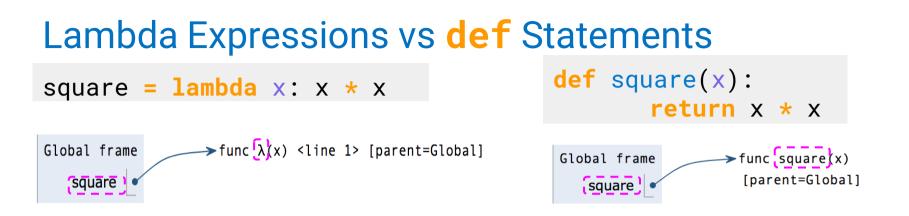

- Both create a function with the same behavior
- The parent frame of each function is the frame in which they were defined
- Both bind the function to the same name;
- Only the def statement gives the function an intrinsic name

### **Environment Diagram**

```
times = 2
def repeated(f, n, x):
      while n > 0:
             x = f(x)
             n -= 1
       return x
repeated(lambda x: x*x, times, 3)
```

repeated(square, times, 3)

#### Comparisons

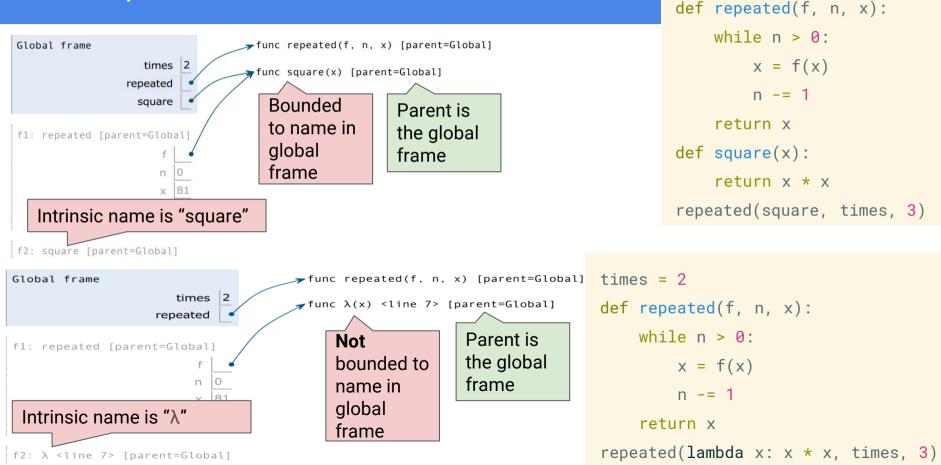

times = 2

# **Higher Order Functions**

### **Higher Order Functions**

A function that ...

- takes a function as an argument value, and/or
- returns a function as a return value

You just saw this in

the previous example!

```
times = 2
def repeated(f, n, x):
    while n > 0:
        x = f(x)
        n -= 1
        return x
```

repeated(lambda x: x\*x; times, 3)

### **Locally Defined Functions**

>>> def make\_greeter(name):

return lambda greeting: print(greeting, name)

>>> greeter\_function = make\_greeter("Tiffany")

>>> greeter\_function("Hey what's up, ")

Currying

. . .

>>> make\_greeter("Tiffany")("Where's the party at, ")

## Summary

- Environment Diagrams formalize the evaluation procedure for Python
  - Understanding them will help you think deeply about how the code that you are writing actually works
- Lambda functions are similar to functions defined with def, but are nameless
- A Higher Order Function is a function that either takes in functions as an argument (shown earlier) and/or returns a function as a return value (will see soon)